#### www.BSoftIntegrators.com 1(877)439-0975

## **BSOFT INTEGRATORS**

## 2008

# Part Batch Processor

## Effortless Changes to Fields of Inventory Records in Sage BusinessWorks

BSoft's Part Batch Processor, gives you the capability to make changes to BuisnessWorks inventory record fields. As easy as 1,2,3!

## **It's time to increase prices to account for ris-**

**ing costs,** don't manually change each inventory record, do them all at once! Simply open Part Batch Processor; define the part range that you wish to make

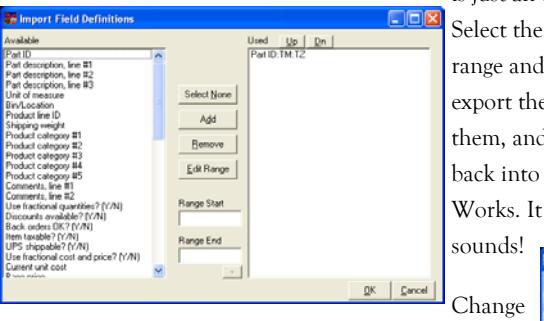

changes to, than define the appropriate fields required for your desired changes. The chosen parts and fields are exported to a spreadsheet where you can make changes.

is exported into a spreadsheet you can easily calculate changes in price and then paste the new prices into the appropriate cells, then import the changed fields back into Business-Works.

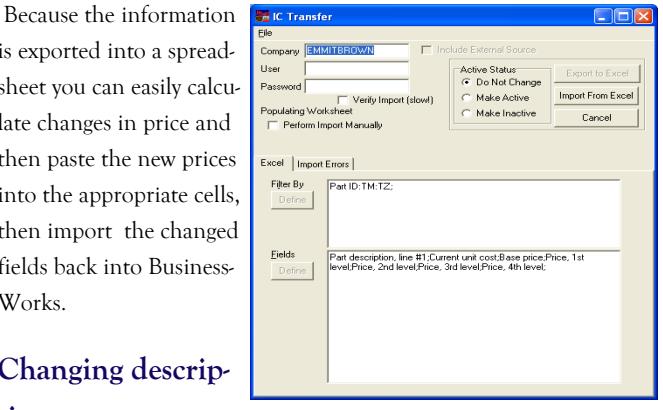

## **Changing descrip-**

**tions**

almost any field

tions to status (active or inactive). Whatever the change you

sor

is just an export away. Select the desired part range and record fields, export them, change them, and import them back into Business-Works. It is as easy as it it with ease for multiple records with one single tool, Bsoft's Part Batch Processor, your inventory record change manager ! You don't have to worry about field formatting or sequence. The Part Batch Processor handles it all automatically!

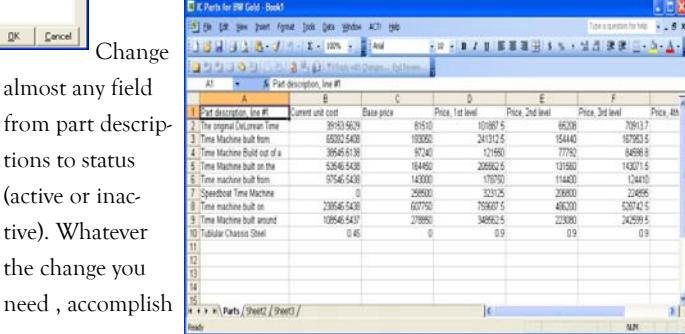

## CHALLENGE

Efficiently manage inventory records, make changes to multiple items at same time, and reassign product lines.

## **SOLUTION**

Install BSoft's Part Batch Proces-

## RESULTS

Effortless inventory record "field" management; change pricing, descriptions, product line assignment, all with four simple steps!

## Why you need this:

- You need to update the current pricing for multiple inventory parts
- You need to update descriptions for large number of inventory items
- You need to reassign product lines
- You need a fast and easy way to change almost any field of your inventory records

### PROGRAM REQUIREMENTS: EXCEL 2003 or NEWER

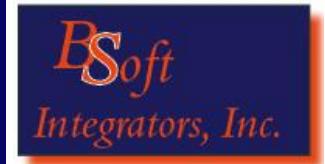

*Ken Phillips*  Phone: (916) 787-1571 or 1 (877) 439-0975 Fax: (916) 244-0158

531 Oak Street, Suite #5

Roseville, CA 95678

[sales@bsoftintegrators.com](mailto:sales@bsoftintegrators.com) www.BSoftIntegrators.com